# **Lab # 9**

# **Convolution of signals.**

# **Objective:**

# **LTI systems:**

- Systems that are both linear and time invariant are called LTI systems.
- The behavior of LTI systems is completely characterized by their impulse response.

\_\_\_\_\_\_\_\_\_\_\_\_\_\_\_\_\_\_\_\_\_\_\_\_\_\_\_\_\_\_\_\_\_\_\_\_\_\_\_\_\_\_\_\_\_\_\_\_\_\_\_\_\_\_\_\_\_\_\_\_\_\_\_\_\_\_\_\_\_\_\_\_\_\_\_\_\_\_ \_\_\_\_\_\_\_\_\_\_\_\_\_\_\_\_\_\_\_\_\_\_\_\_\_\_\_\_\_\_\_\_\_\_\_\_\_\_\_\_\_\_\_\_\_\_\_\_\_\_\_\_\_\_\_\_\_\_\_\_\_\_\_\_\_\_\_\_\_\_\_\_\_\_\_\_\_\_ \_\_\_\_\_\_\_\_\_\_\_\_\_\_\_\_\_\_\_\_\_\_\_\_\_\_\_\_\_\_\_\_\_\_\_\_\_\_\_\_\_\_\_\_\_\_\_\_\_\_\_\_\_\_\_\_\_\_\_\_\_\_\_\_\_\_\_\_\_\_\_\_\_\_\_\_\_\_

• The input and output of an LTI system is related by convolution sum/integral.

## **Impulse Response:**

- Impulse response  $\hat{h}[n]$ , is the output of an LTI system, when the input is a unit impulse.
- Given the impulse response, we can find the output for any input using convolution.

# **Difference equation:**

- A very common representation of LTI systems is in the form of difference equation.
- The general difference equation is  $\Sigma$  aky[n-k] =  $\Sigma$  bkx[n-k]

# **Example:**

for , y[n]  $-5/6y[n-1] + 1/6y[n-2] = 1/3x[n-1]$ a0=1, a1= $-5/6$ , a2= $1/6$ and bo=0,  $b1=1/3$ 

# **Plot the impulse response of the following difference equation**

•  $y[n]$  –5/6y[n-1] + 1/6y[n-2] = 1/3x[n-1]

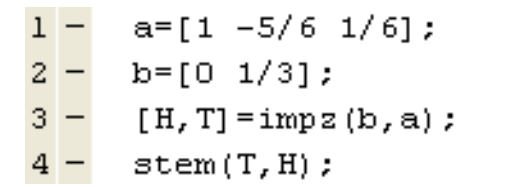

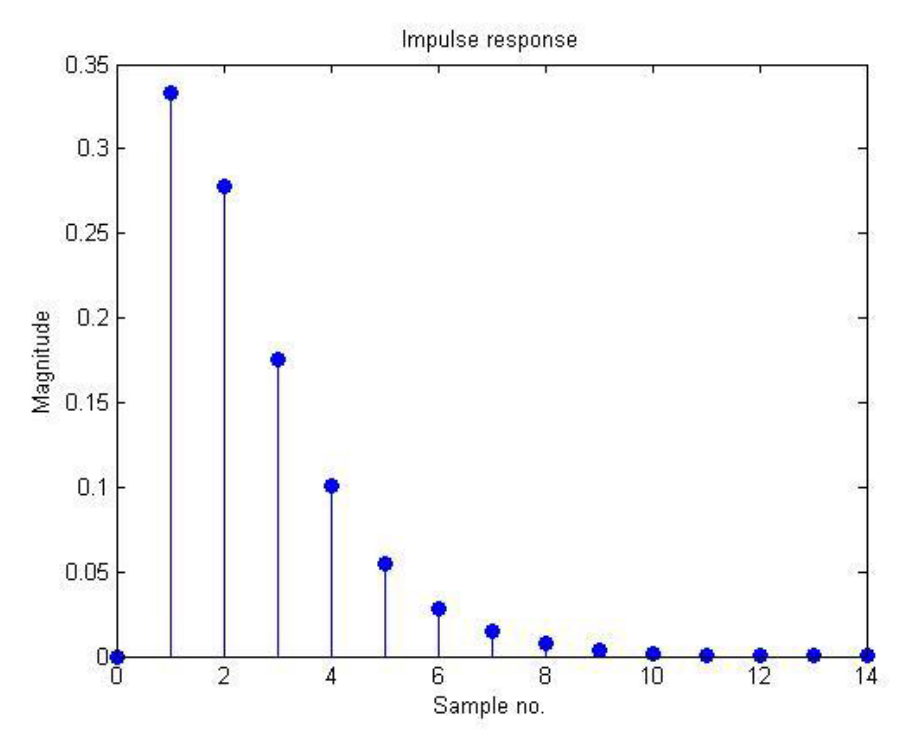

### **Convolution**

- Consider a discrete time system with input x[n] and output t[n].
- When Impulse response is given we can find out the system output by following relation

$$
y[n] = x[n]^* h[n]
$$

$$
y[n] = \sum_{k=-\infty}^{\infty} x[k]h[n-k]
$$

For continuous signal, output is computed through following relation.

$$
y(t) = \int_{-\infty}^{\infty} x(T)h(t-T)dT
$$

- Here y[n] is the output signal,  $x[n]$  is the input signal, and  $h[n]$  is the impulse response of the LTI system.
- In MATLAB use the instruction **'y=conv(x,h)'** to perform convolution.

It assumes that the time increment is the same for both signals.

### **Convolution using Matlab:**

- To perform discrete time convolution,  $x[n]^*h[n]$ , define the vectors x and h with elements in the sequences  $x[n]$  and  $h[n]$
- Then use the command  $y = conv(x,h)$  This command assumes that the first element in x and the first element in h correspond to  $n = 0$ , so that the first element in the resulting output vector corresponds to  $n = 0$ .
- If this is not the case, then the output vector will be computed correctly, but the index will have to be adjusted.
- The command Conv () can also be used to multiply polynomials.
- Suppose the coefficients of the polynomial a are given in vector A and that of b are given in B. then coefficients of the output polynomial can be found out as:

#### For Example

 $a(s)=S+1$  $b(s) = S + 2$ 

then  $A=[1 1];$  $B=[1 2];$  $ab = conv(A,B)$ 

output comes out to be  $ab=[1 3 2]$ 

#### **Example:**

Given the following input signal for discrete LTI system and impulse response.  $x[n] = [1, 2, 1, 2, 1, 1]$  $h[n] = [1, 2, -1, 1, 3]$ Code to find the convolved signal is given below.

```
x=[1,2,1,2,1,1];h=[1,2,-1,1,3];y=conv(x,h);subplot(311);stem(x);title('Input Signal');
subplot(312);stem(h);title('Impulse Response');
subplot(313);stem(y);title('output Signal');
```
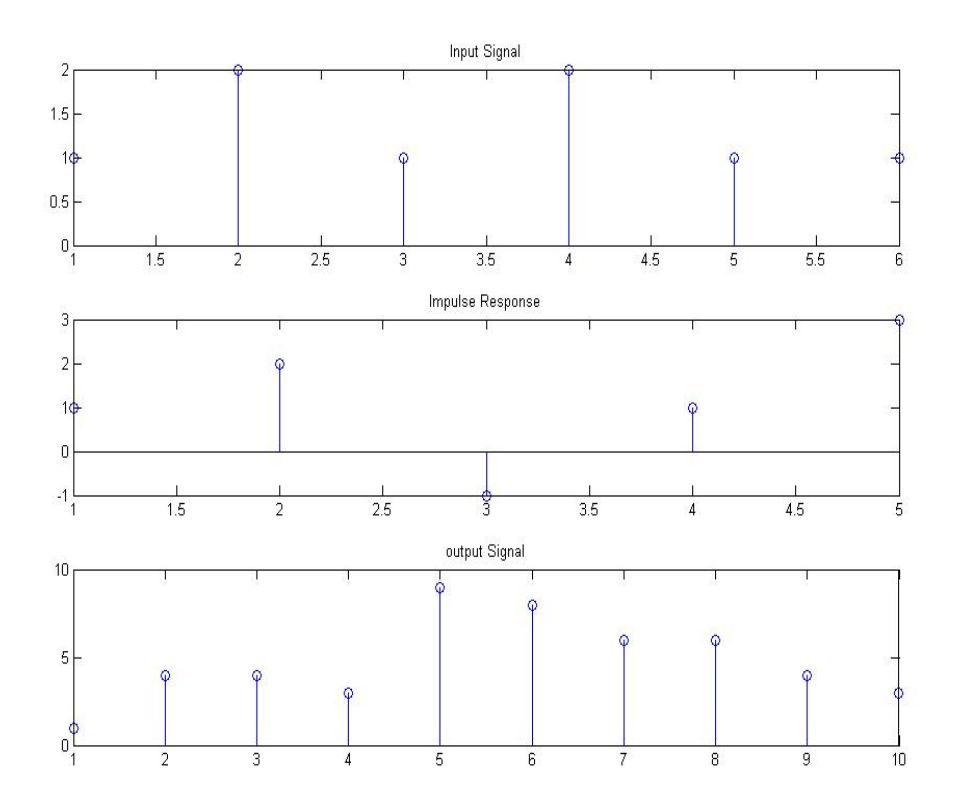

If x[n] and h[n] are of different lengths or different starting points then the output will be computed correctly but the indices would have to be adjusted. For example: if  $x[n]$  starts from n=-1 and h[n] starts from n=-3 then the output signal will start from  $n=4$ .

Convolve the following two sequences in MATLAB.

```
1. h=[1 2 3 4];
```
- 2. subplot(3,1,1)
- 3. stem(h)
- 4. x=[0 0 1 1 1 1 1];
- 5. subplot(3,1,2)
- 6. stem $(x)$
- 7.  $y=conv(x,h);$
- 8. subplot(3,1,3)
- 9. stem (y)

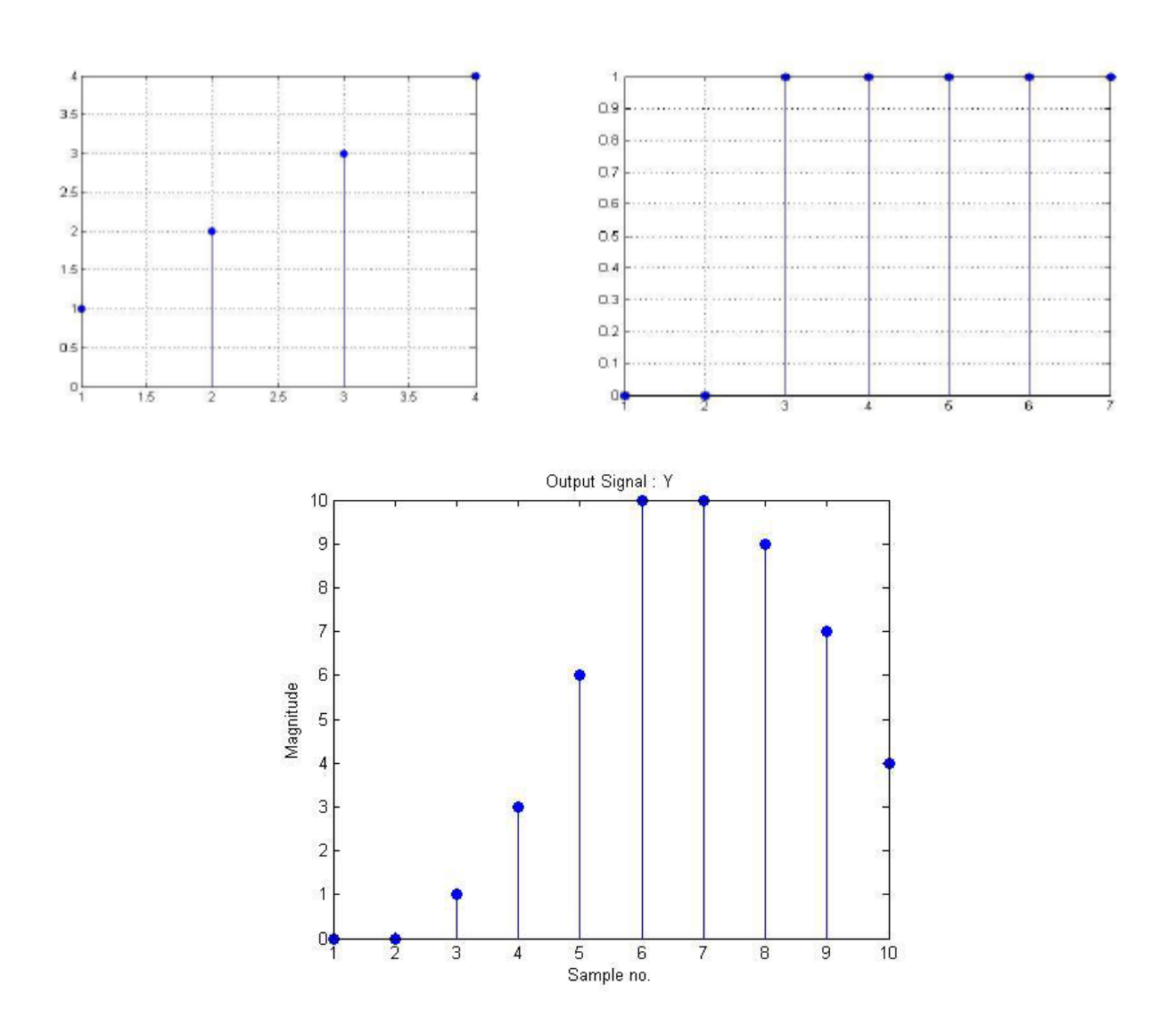

### **NOTE**

- MATLAB assumes that both the convolving signals are starting from zero index, hence the time/sample no. of the output signal is not correct always
- The input signals are finite-length, so the result of the convolution should have a length equal to the sum of the lengths of the inputs– which turns out to be:

Length of  $y =$  length of  $(x)$  + length of  $(h)$  - 1 and the starting index for y will be the sum of starting indices of x and h

# **Post Lab Questions**

a) What is an LTI System?

b) Define Convolution.

#### c) Show the following with the help of a block diagram:

- i.  $y(t)=x(t)*h(t)$
- ii.  $yn)=x(n)*h(n)$

### **Lab Tasks**

#### **Task 1**

- a) Find the output of the LTI system when  $x(n) = \{0, 1, 2, 3, 4\}$  and  $h(n)=\{0,1,2,3\}$
- b) Convolution is associative. Given the three signals  $x1[n]$ ,  $x2[n]$ , and  $x3[n]$  as:  $x1=[3,1,1]$  $x2=[4,2,1]$ x3= [ 3,2,1,2,3] Show that  $(x1*x2)*x3=x1*(x2*x3)$
- c) Convolution is commutative. Given x and as:  $x=[1,3,2,1]$  $h=[1,1,2]$ **Show that**  $x^*$  **h = h\*x**

#### **Task 2**

- a) Find the output signal y[n] for any range of 'n' using convolution, for the following case: (assume -10 ≤n≤10)
	- i.  $h[n] = 5(-1/2)^n u[n]$ ,  $x[n] = (1/3)^n u[n]$